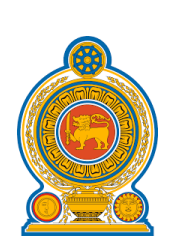

**+**

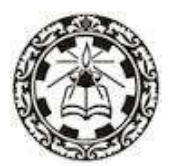

# **General Information Technology (GIT) Syllabus**

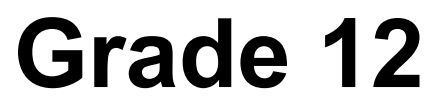

**(Effective from 2017)**

**Department of Information Technology National Institute of Education Maharagama Sri Lanka**

**www.nie.lk**

**General Information Technology (GIT) Grade 12 - Syllabus**

**©National Institute of Education First Print 2017**

**ISBN:**

**Department of Information Technology Faculty of Science and Technology National Institute of Education Maharagama**

**www.nie.lk**

**Printed by:**

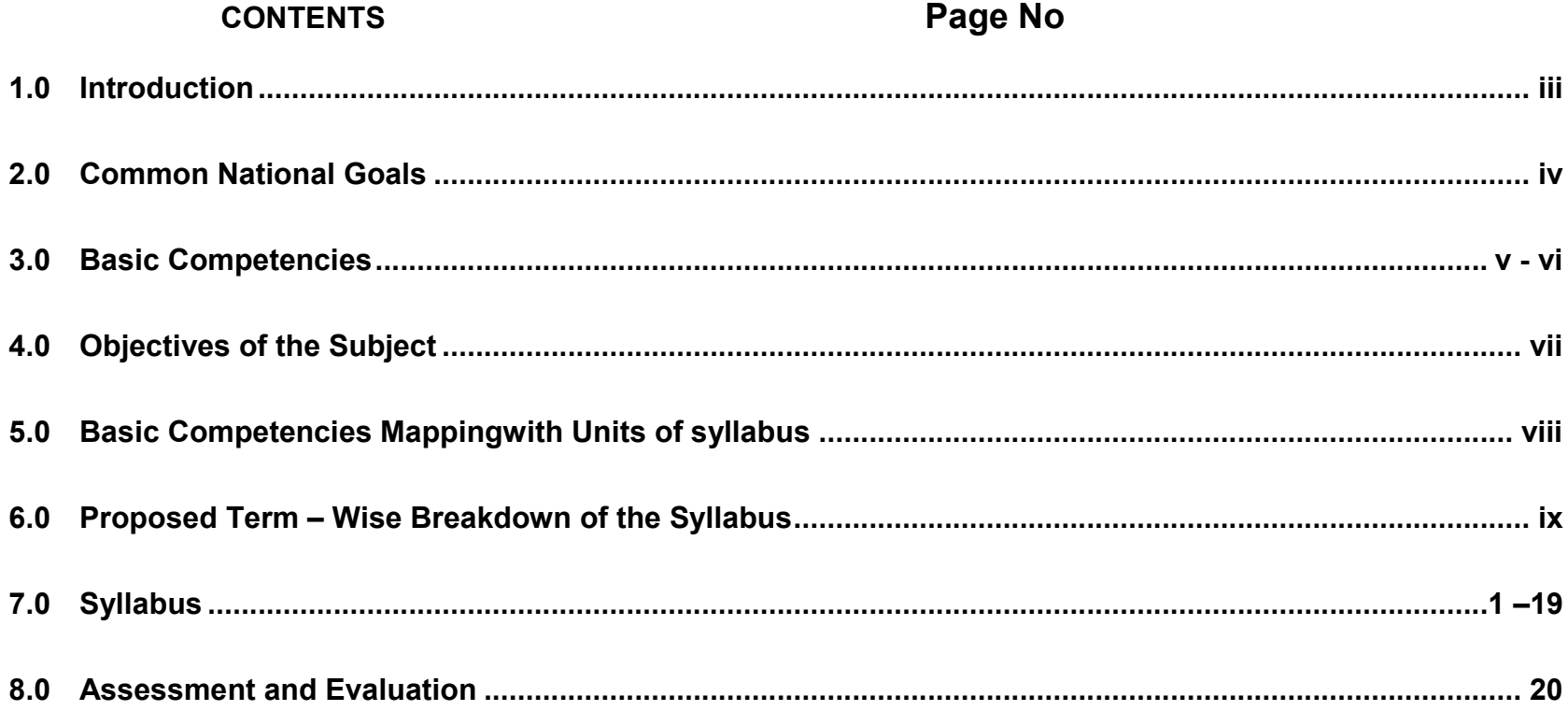

## **1.0 Introduction**

In the modern world ICT is involved and integrated in every field.The knowledge of ICT has become an essential to make an empowered citizen who is confident enough in facing with future challenges.Therefore, students should have the basic skills to use ICT.Providing awareness of ICT and orienting to carrier path are the two main aspects consideredin the revision of the GIT syllabus, which will contribute toachieve the necessary skills, thereby enabling students to best fit into the challenging society.

General Information Technology (GIT) was first introduced in 2002. According to the curriculum revision cycle, the current revision was carried out in 2016 and it will be implemented in schools from 2017 onwards for grade 12. General Information Technology (GIT) is a common subject for students in all streams of G.C.E Advanced Level. The total periodsallocated for GIT is 60 (40 hours). National level examination, which is conducted by The Department of Examination of Sri Lanka for GIT, has been held annually since 2005.

# **2.0 National Goals**

- 1. Based on the concept of respecting human values and understanding the differences between the Sri Lankan multi-cultural society, building up the nation and confirming the identity of Sri Lanka by promoting national integrity, national unity, national coherence and peace
- 2. While responding to the challenges of the dynamic world, identifying and conserving the National heritage.
- 3. Creating an environment which comprises of the conventions of social justice and the democratic life to promote the characteristics of respecting the human rights, being aware of the responsibilities, concerning each other with affectionate relationships.
- 4. Promoting a sustainable life style based on the people's mental and physical well being and the concept of human values
- 5. Promoting the positive feelings needed for balanced personality with the qualities of creative skills, initiative, critical thinking and being responsible
- 6. Through education, developing the human resources, needed for the progress of the well being of an individual, the nation as well as the economic growth of Sri Lanka.
- 7. Preparing the people for the changes that occur in a rapidly changing world by adapting to it and controlling them; developing abilities and potentialities of people to face the complex and unexpected occasions.
- 8. Sustaining the skills and attitudes based on justice, equality, mutual respect which is essential to achieve a respectable place in the international community.

National Education Commission Report (2003).

### **3.0 Basic Competencies**

The competencies promoted though the education mentioned below might help to achieve the above-mentioned National Goals.

#### **1. Competencies in Communication**

This first set of competencies is made up of four subsets - Literacy, Numeracy, Graphics and information communication skills:<br> **Literacy:** Carefully listening, speaking clearly, and Reading for comprehension, writing clea Carefully listening, speaking clearly, and Reading for comprehension, writing clearly and accurately.

- **Numeracy:** Using numbers to count, calculate, code and to measure, matter, space and time
- **Graphics:** Making sense of line and form, expressing and recording essential data, instructions and ideas with line, form, colour, two and three-dimensional configurations, graphic symbols and icons

**ICT Competencies:**Knowledge on computers, and the ability to use the information communication skills learning or work as well as in the private life

#### **2. Competencies relating to the Personality Development**

- Generic skills such as creativity, divergent thinking, initiative, decision making, problem-solving, critical and analytical thinking, team work, inter-personal relationships, discovering and exploring
- Values such as integrity, tolerance and respect for human dignity
- Cognition

#### **3. Competencies relating to the Environment**

This is the second set of competencies related to the Social, Biological and Physical Environments.

**Social Environment:** Awareness, sensitivity and skills linked to being a member of society, social relationship, personal conduct, general and legal conventions, rights, responsibilities, duties and obligations.

**Biological Environment:**Awareness, sensitivity and skills linked to the living world, man and the ecosystem, the trees, forests, seas, water, air and life - plant, animal and human life.

**Physical Environment**: Awareness, sensitivity and skills relating to space, energy, fuels, matter, materials and their links with human living, food, clothing, shelter, health, comfort, respiration, sleep, relaxation, rest, wastes and excretion, media of communication and transport.

Included here are the skills in using tools to shape and for materials for living and learning

#### **4. Competencies relating to preparation for the world of work**

Employment related skills to maximize their potential and to enhance their capacity to contribute to economic development; to discover their vocational interests and aptitudes; to choose a job that suits their abilities and to engage in a rewarding and sustainable livelihood.

#### **5. Competencies relating to religion and ethics**

This fourth set of competencies laden with values and attitudes. It is essential for individuals to assimilate values, so that they may function in a manner consistent with the ethical, moral and religious modes of conduct, rituals, practices in everyday living, selecting the most appropriate.

#### **6. Competencies in play and use of leisure**

Competencies that link up with pleasure, joy, emotions and such human motivations. These find expression in play, sports, athletics and leisure pursuit of many types. These also link up with such values as cooperation, team work, healthy competition in life and work. Here are included such activities as are involved in aesthetics, arts, drama, literature, exploratory research and other creative modes in human living.

#### **7. Competencies relating to 'Learning to learn'**

These competencies flow directly from the nature of a rapidly changing, complex and interdependent and crowded world whatever one learns, that learning will need updating and review. This requires that one should be aware of, sensitive and skilful in sustained attention, and be willing to persevere and attend to details that matter in a given situation.

# **4.0 Objectives of the Subject**

This syllabus enables students in Grade 12 to

- recognize and use ICT applications and devices for day to day life by:
	- o Understanding the internal working of computers
	- o Using appropriate application software for different daily activities
	- o Using computers effectively, efficiently and ethically to interact with the society
- explore different career opportunities related to ICT

## **5.0 Basic Competencies Mapping**

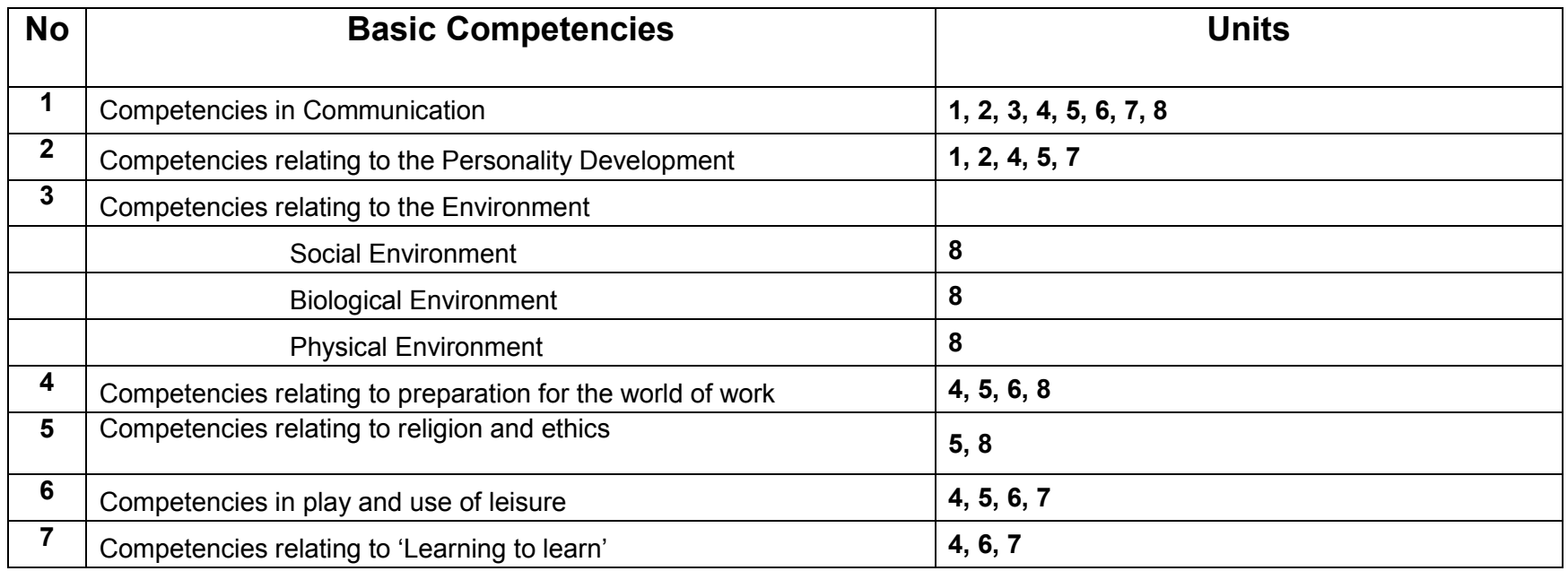

# **5.0 Proposed Term – Wise Breakdown of the Syllabus**

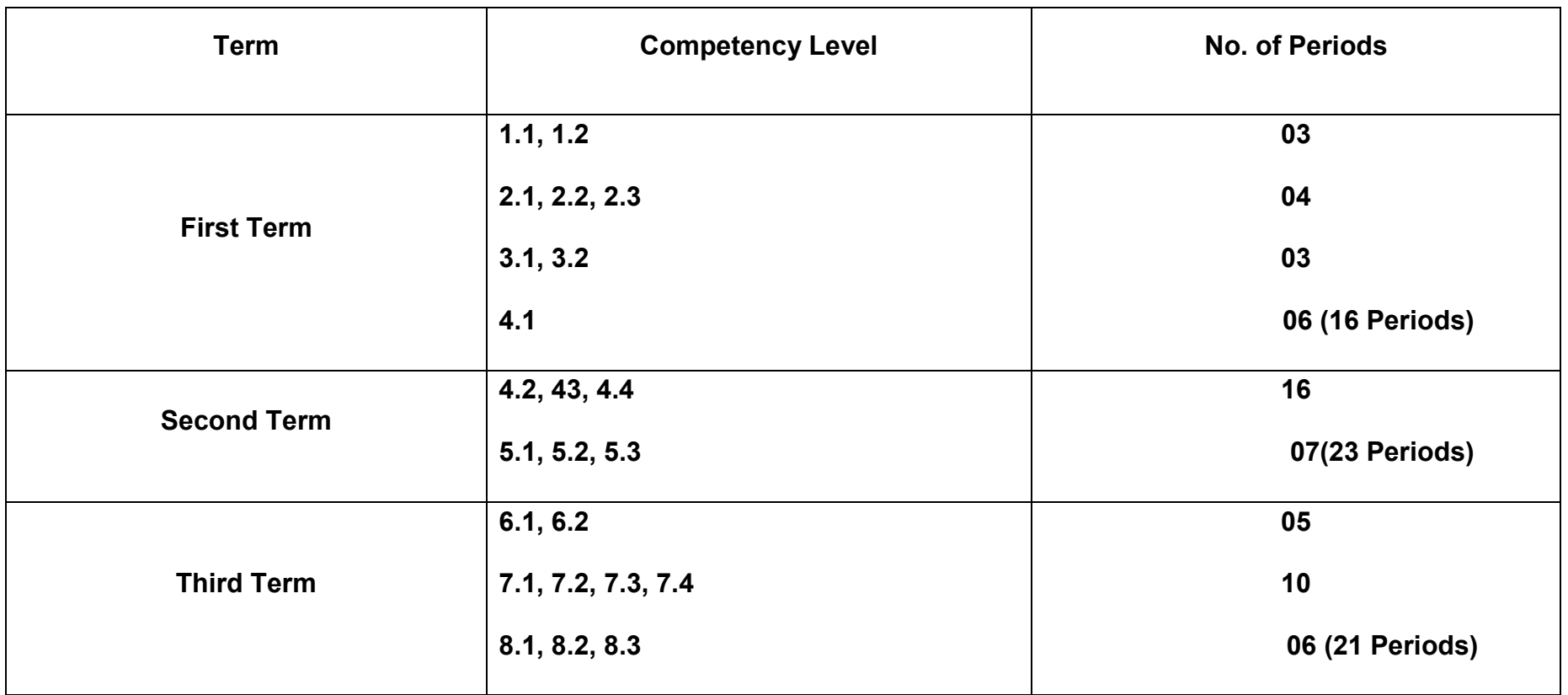

# **6.0**

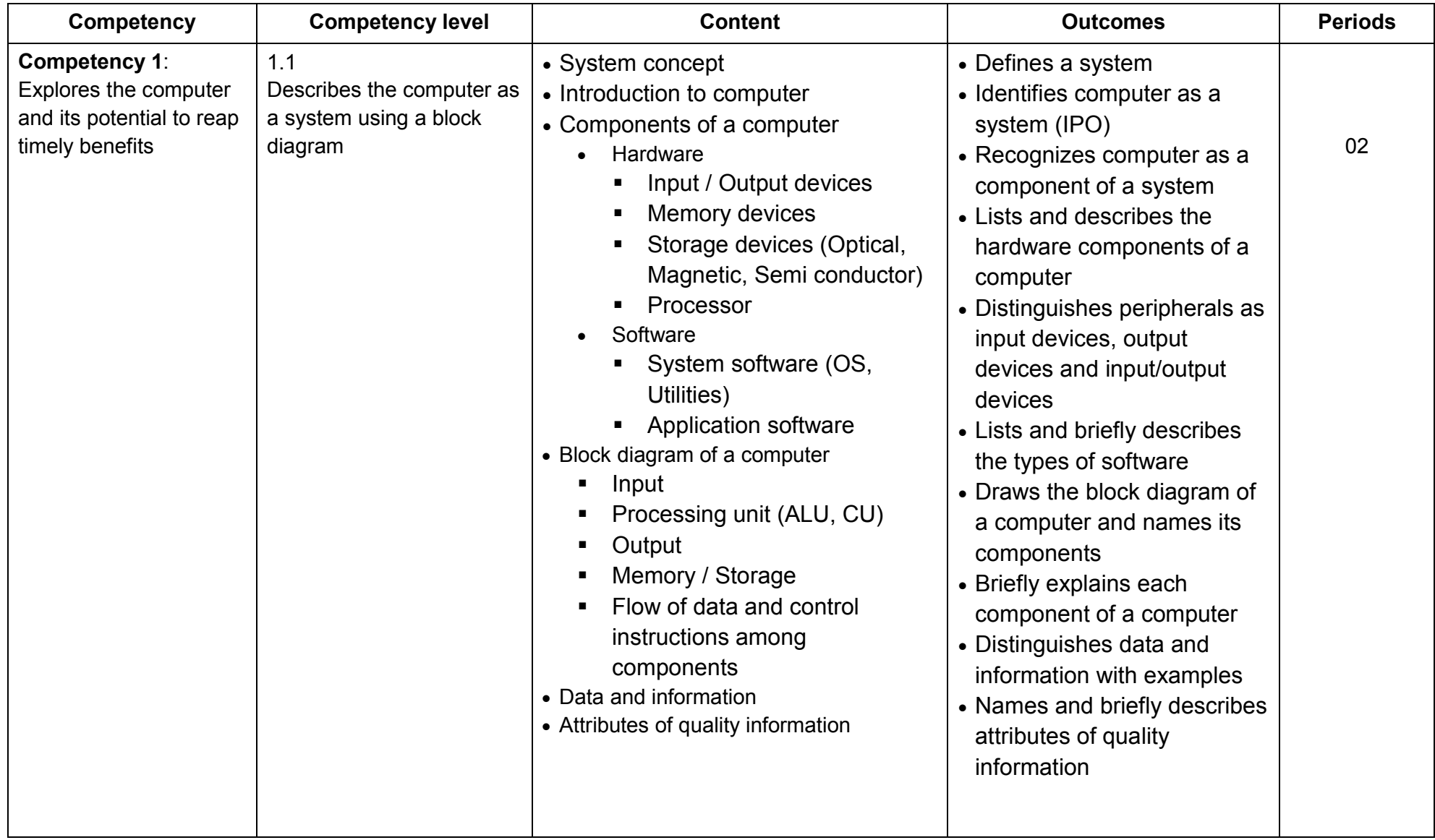

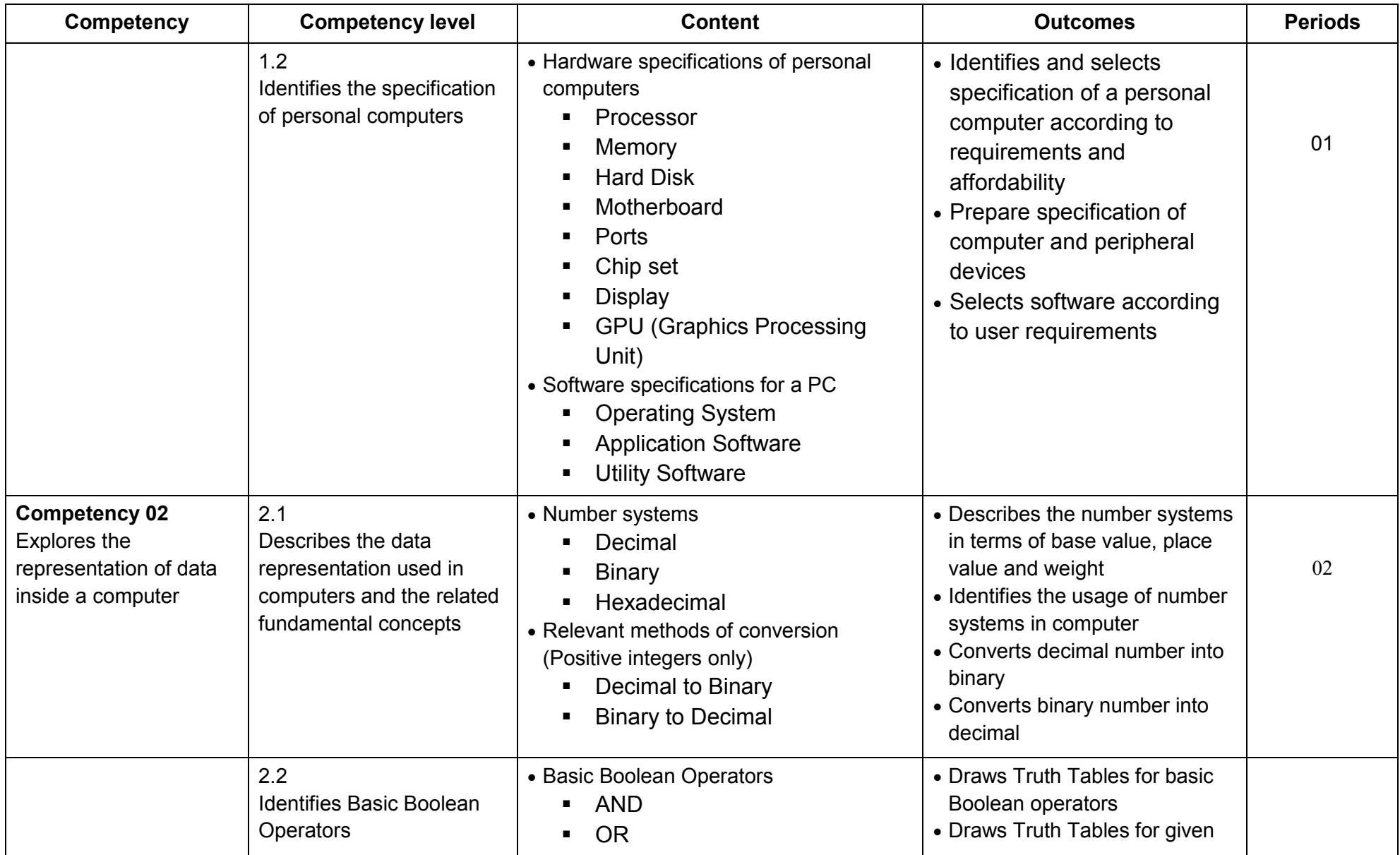

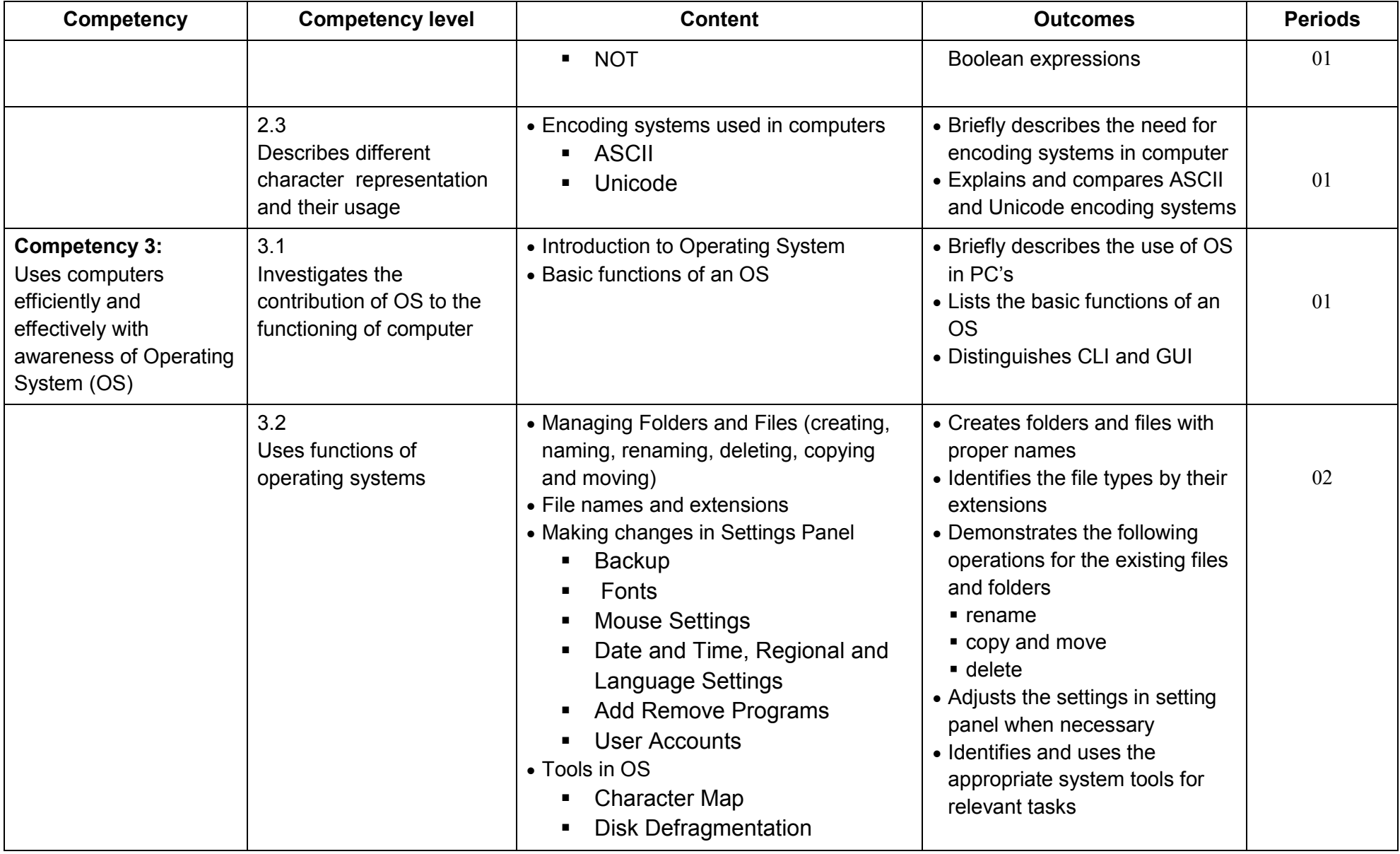

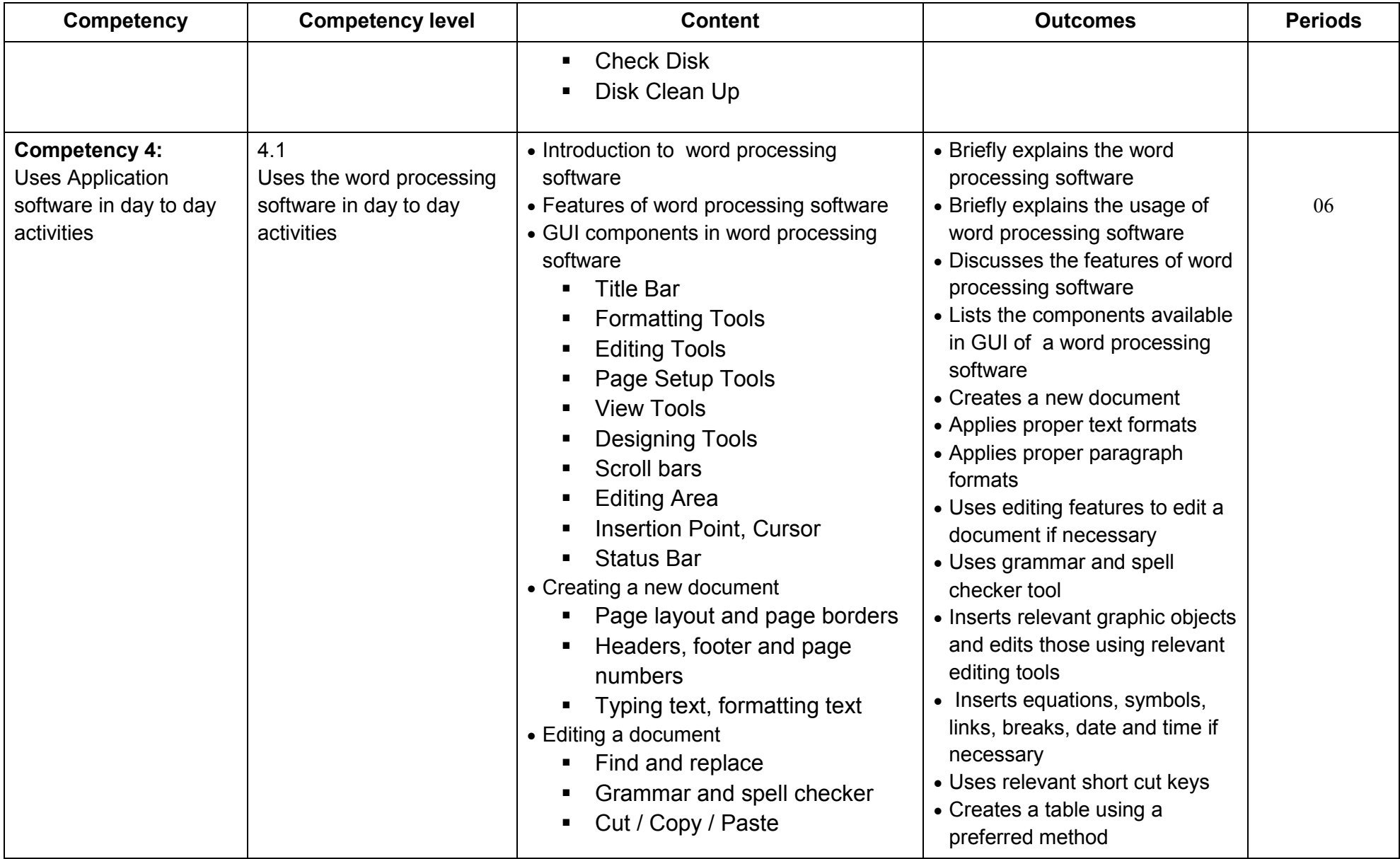

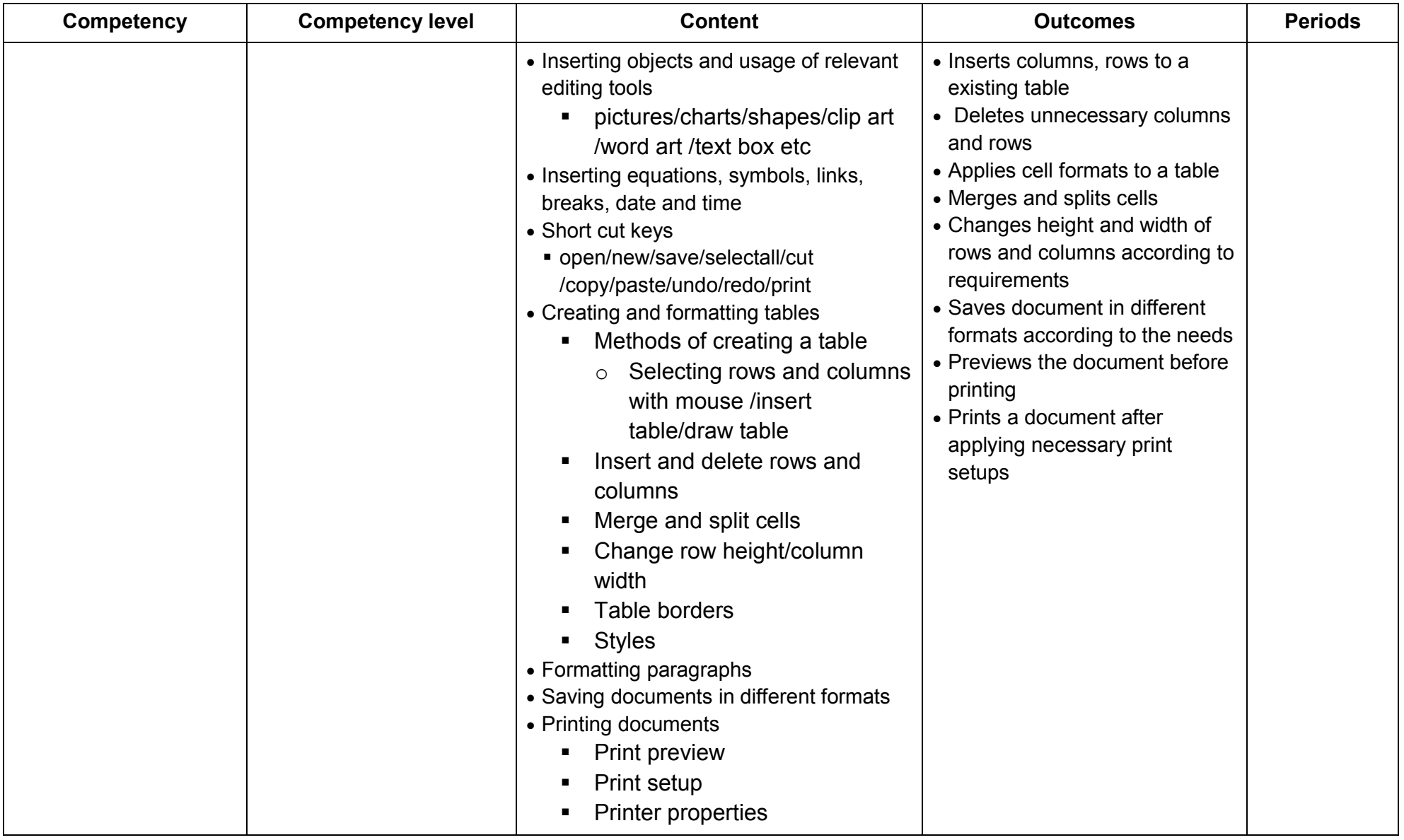

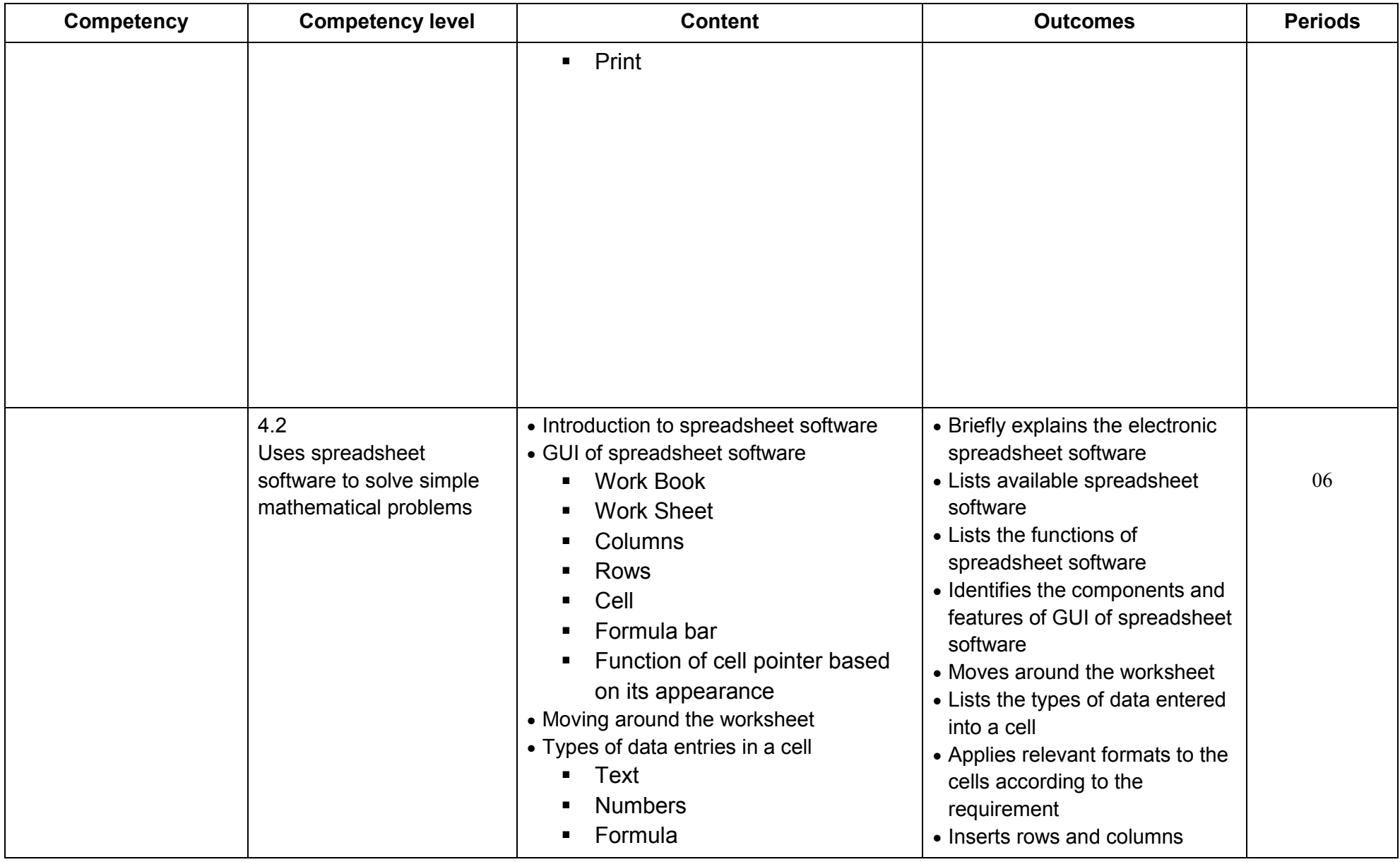

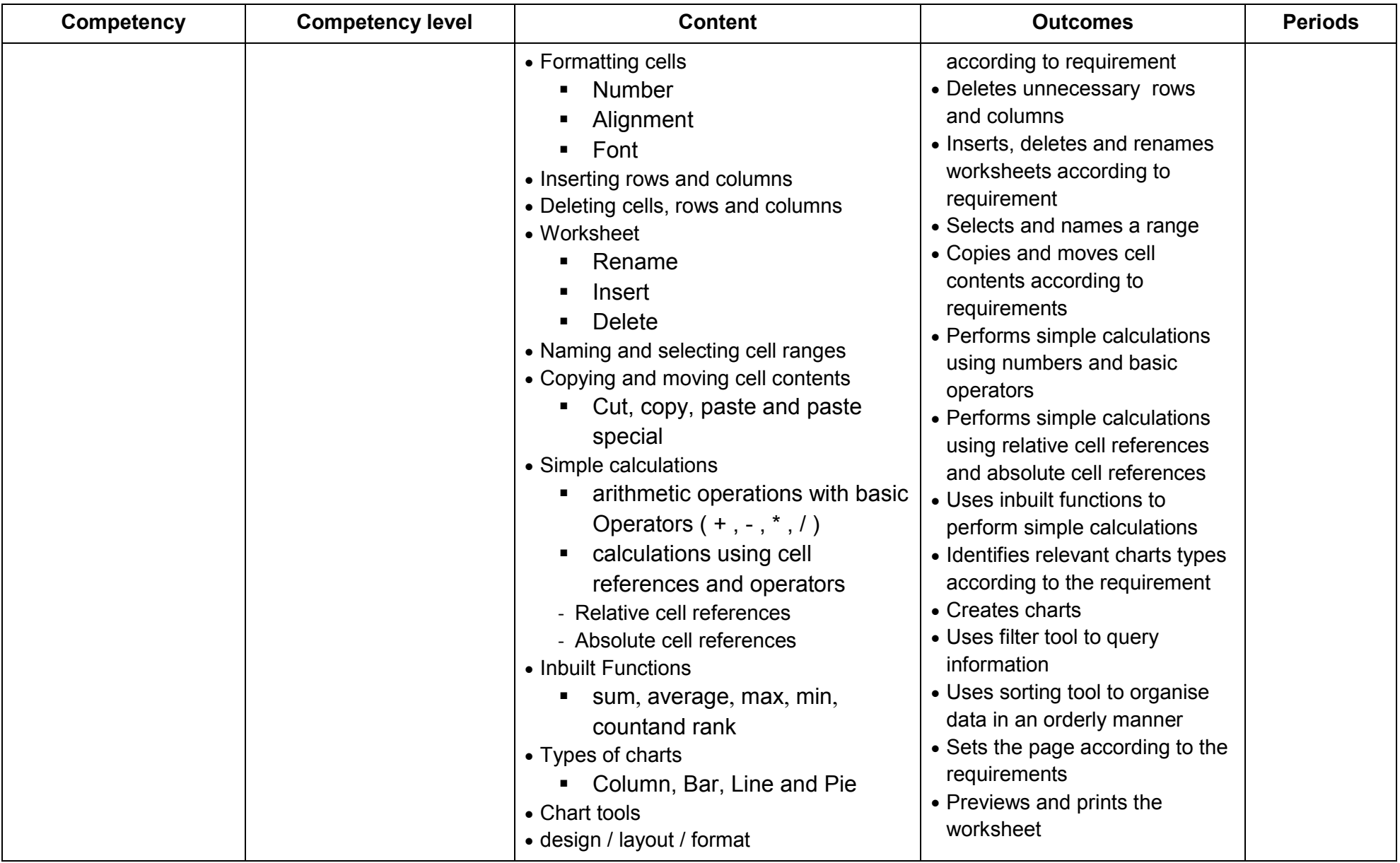

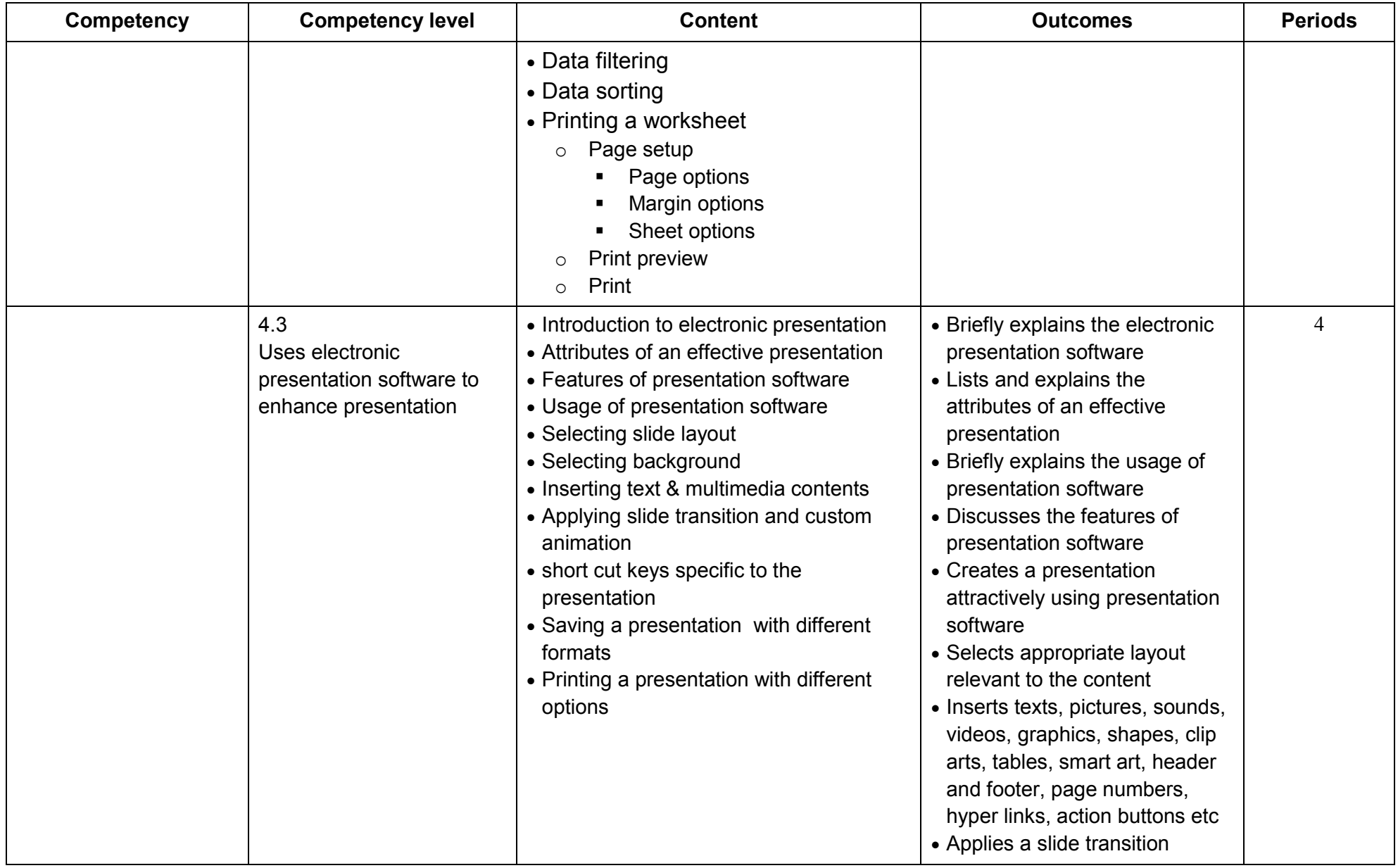

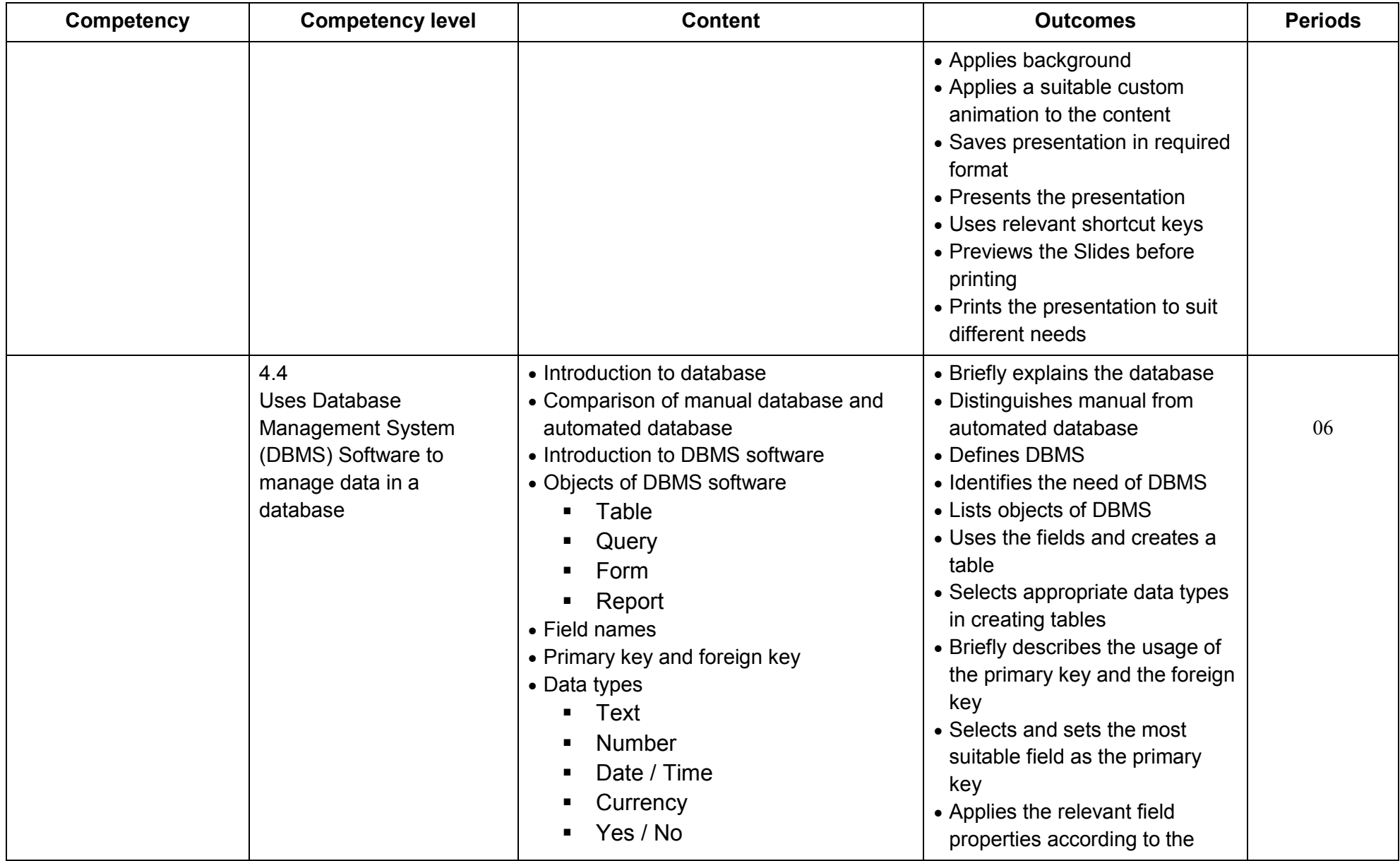

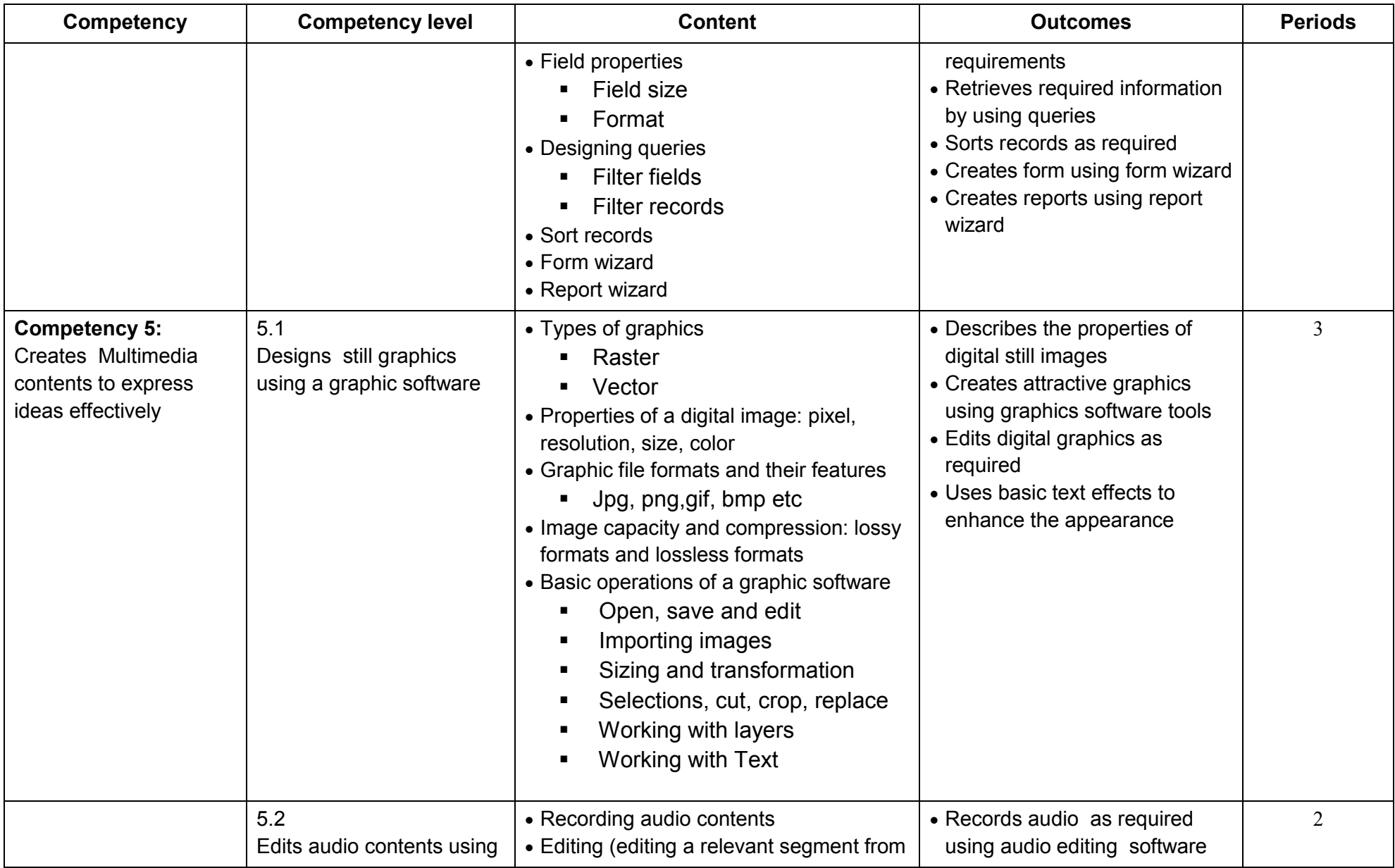

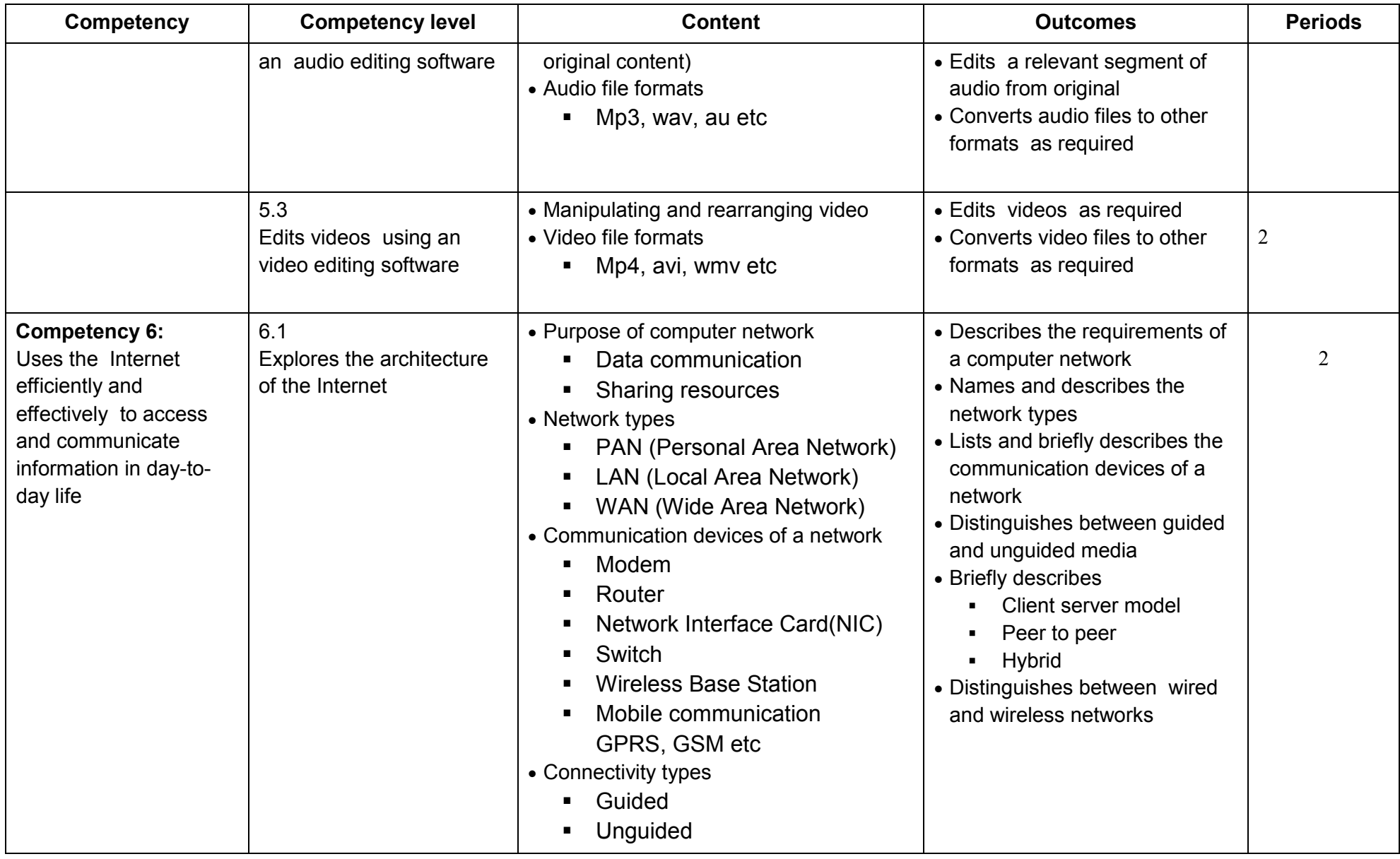

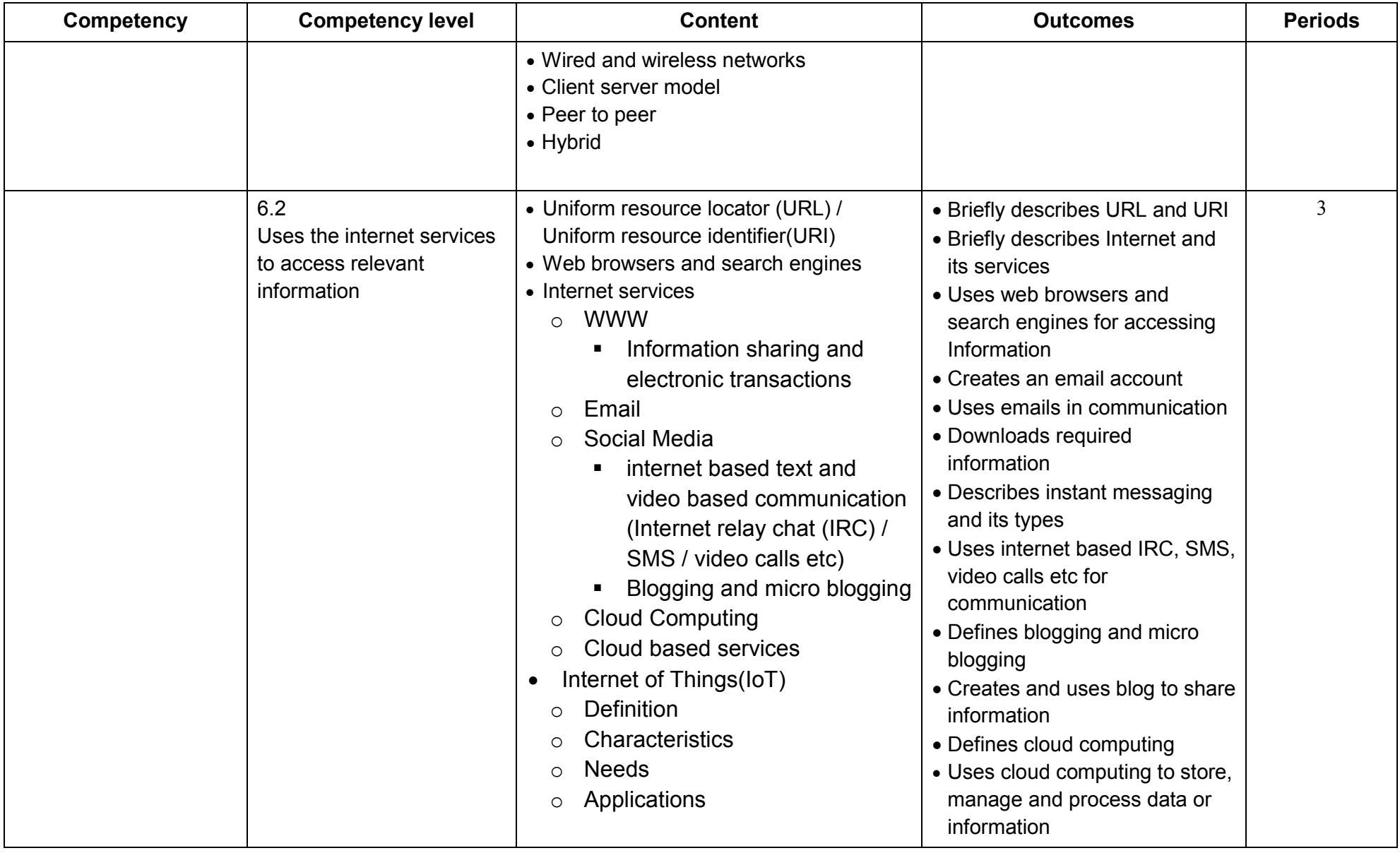

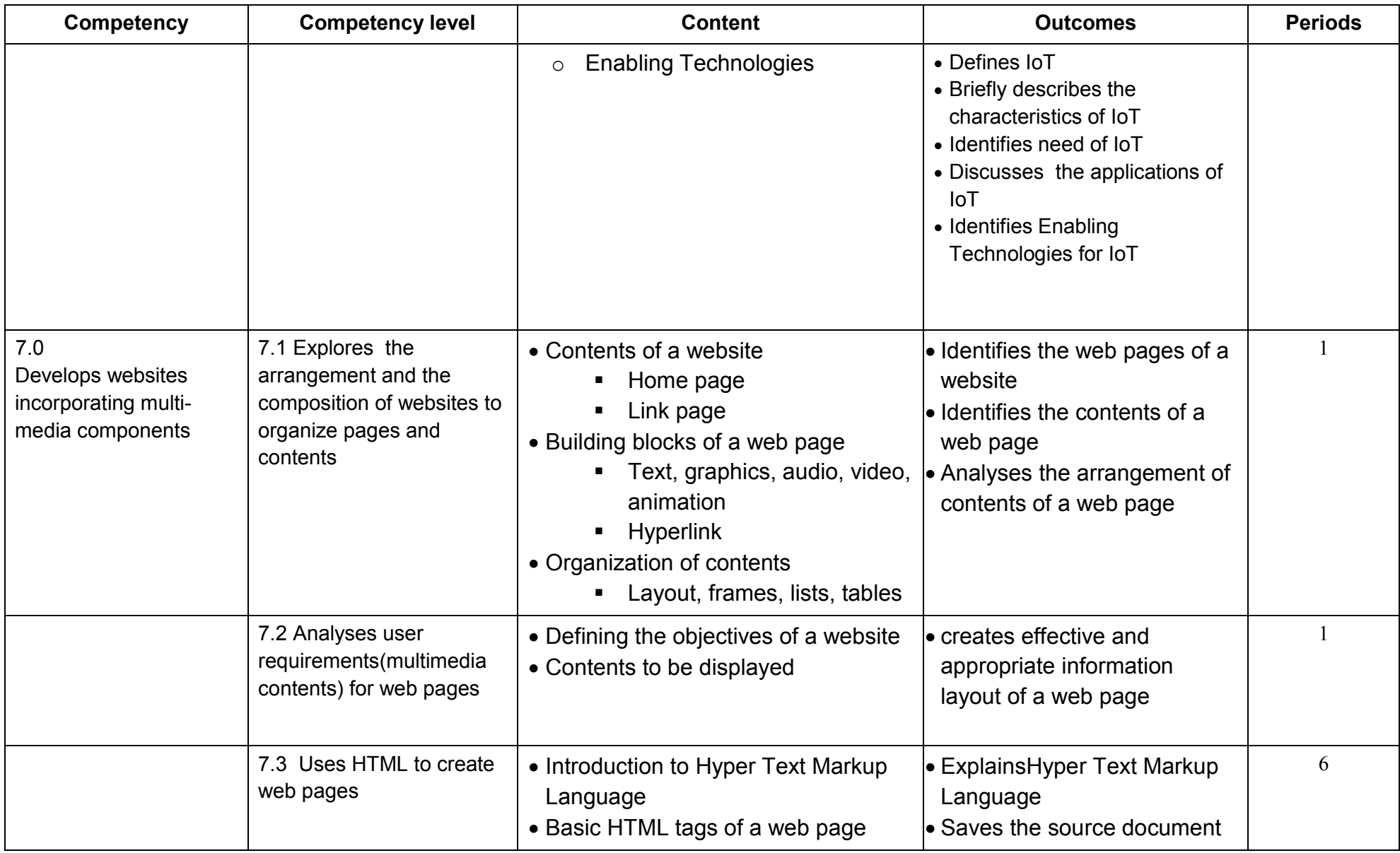

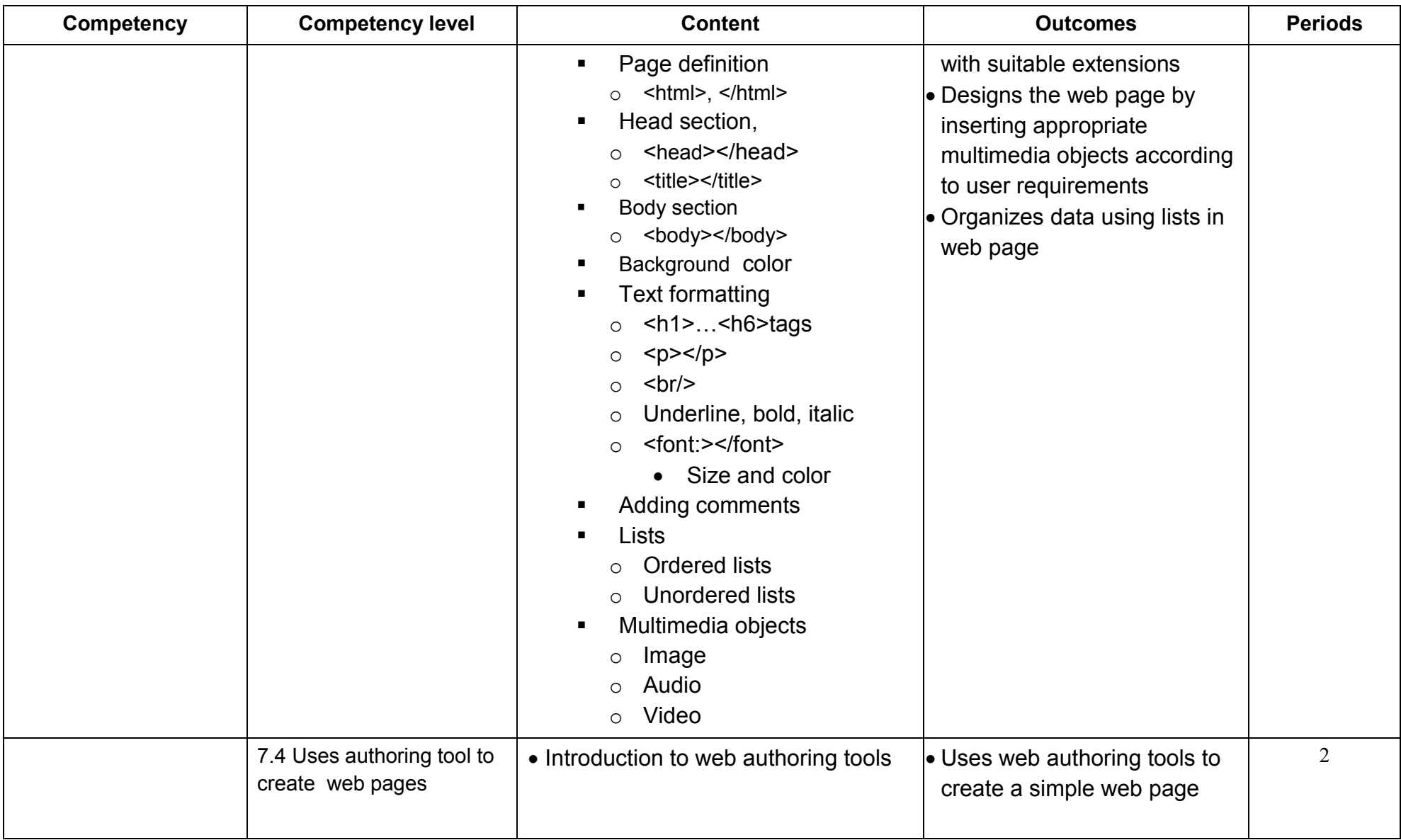

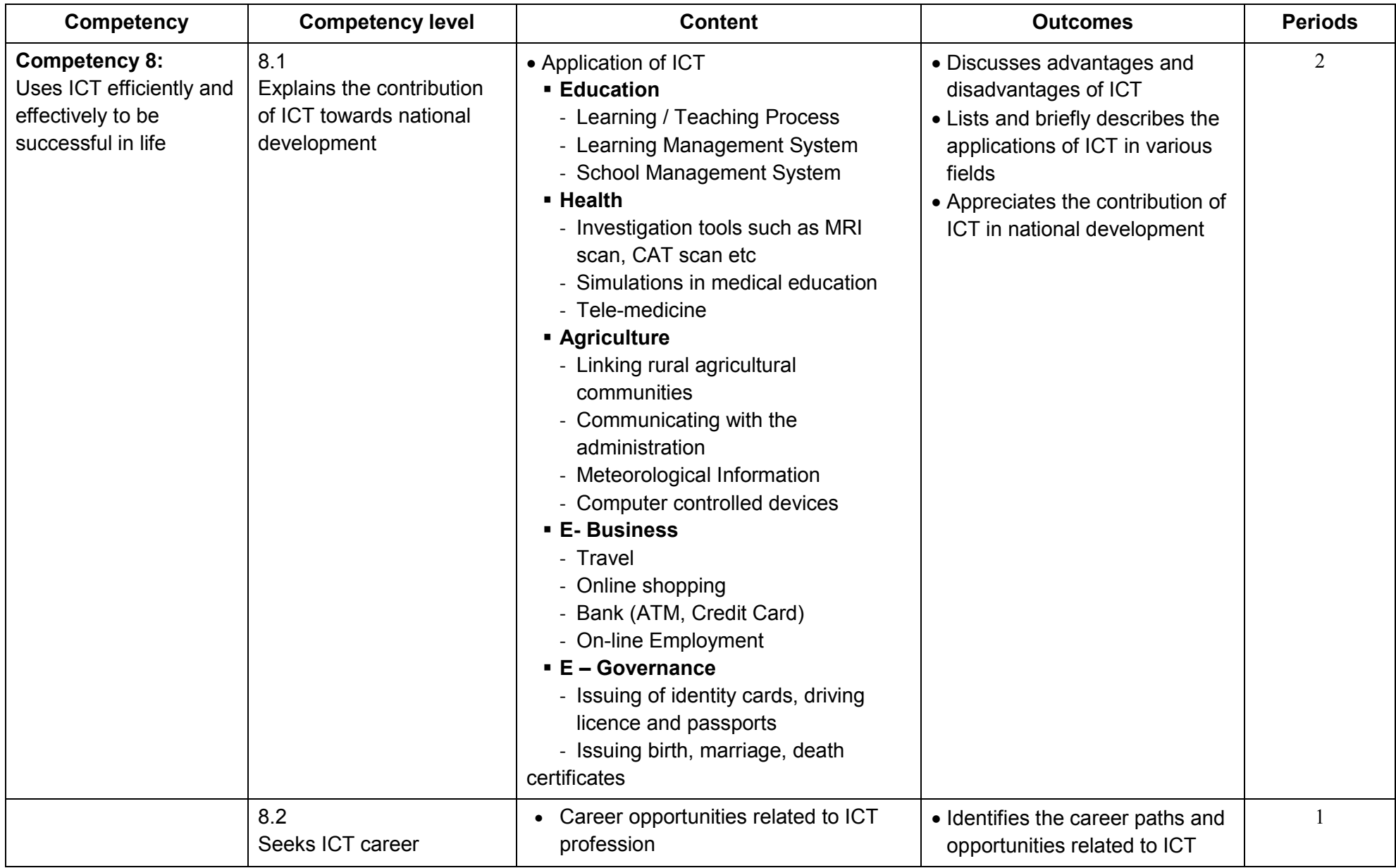

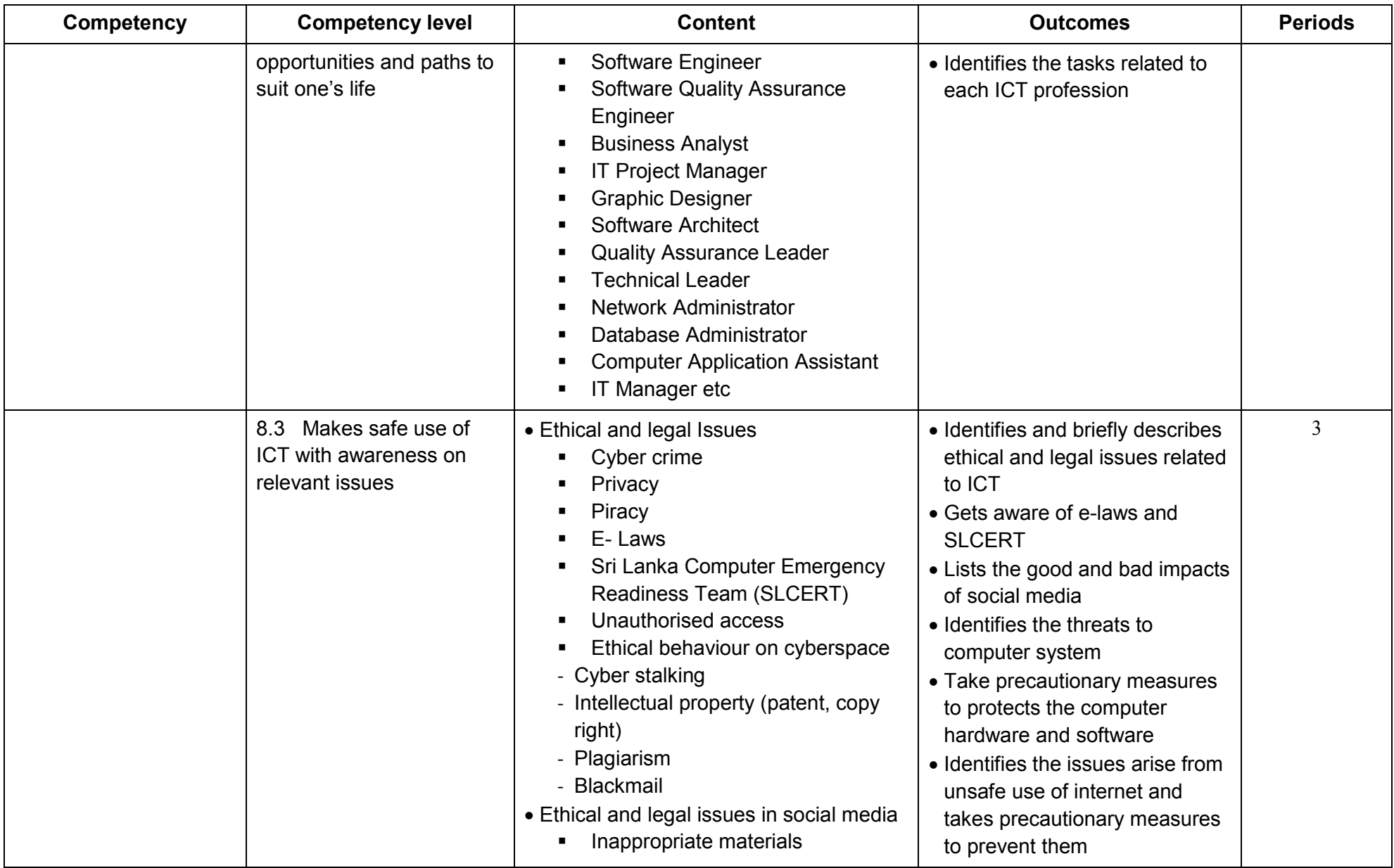

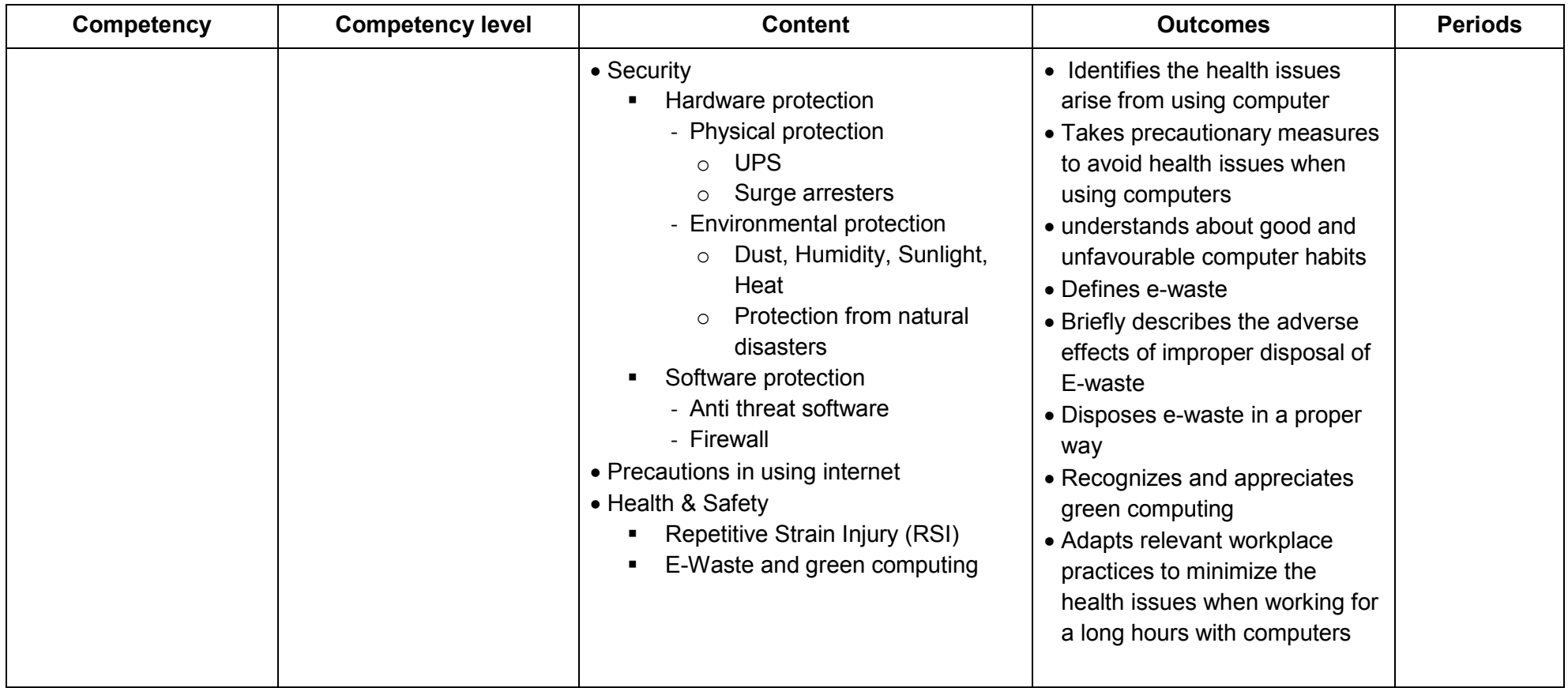

# **8.0 Assessment and Evaluation**

The details together with the format and the nature of questions will be introduced by the Department of Examinations.